# **PCS 3115 Sistemas Digitais I**

#### **Códigos para Detecção e Correção de Erros**

*Prof. Dr. Marcos A. Simplicio Jr.*

*versão: 3.0 (Jan/2016)*

*Adaptado por Glauber (2018)*

### **Códigos para Detecção de Erros**

- **Erro**: dado alterado por causas físicas; pode ser temporário ou permamente.
- **Modelo de Independente Erros**: cada erro afeta exatamente um bit. Erros são independentes.
- **Código para Detecção de Erros:** n bits, mas menos de 2<sup>n</sup> códigos válidos. Se uma cadeia de n bits é um código inválido, ela contém um erro (pelo menos um bit foi alterado).
- Alterar um bit em um código válido deve levar a um código não válido.

### **Paridade**

- Código com n+1 bits, n bits de informação e 1 bit de paridade.
- **Bit de paridade**: igual a 1 sse há um número ímpar de 1's entre os bits de informação (código de paridade par)
- . Para cada uma das 2<sup>n</sup> configurações dos bits de infomação, há apenas um valor pro bit de paridade que produz um código válido.
- Logo, temos 2<sup>n</sup> códigos válidos e 2<sup>n</sup> inválidos.
- Alterando apenas um bit em um código válido, tem-se um código não válido.

### **Distância de Hamming**

- **Distância de Hamming**: número de bits diferentes entre duas cadeias de bits.
- Um código detecta todos os erros isolados se a distância mínima entre pares de códigos válidos é maior ou igual a 2.

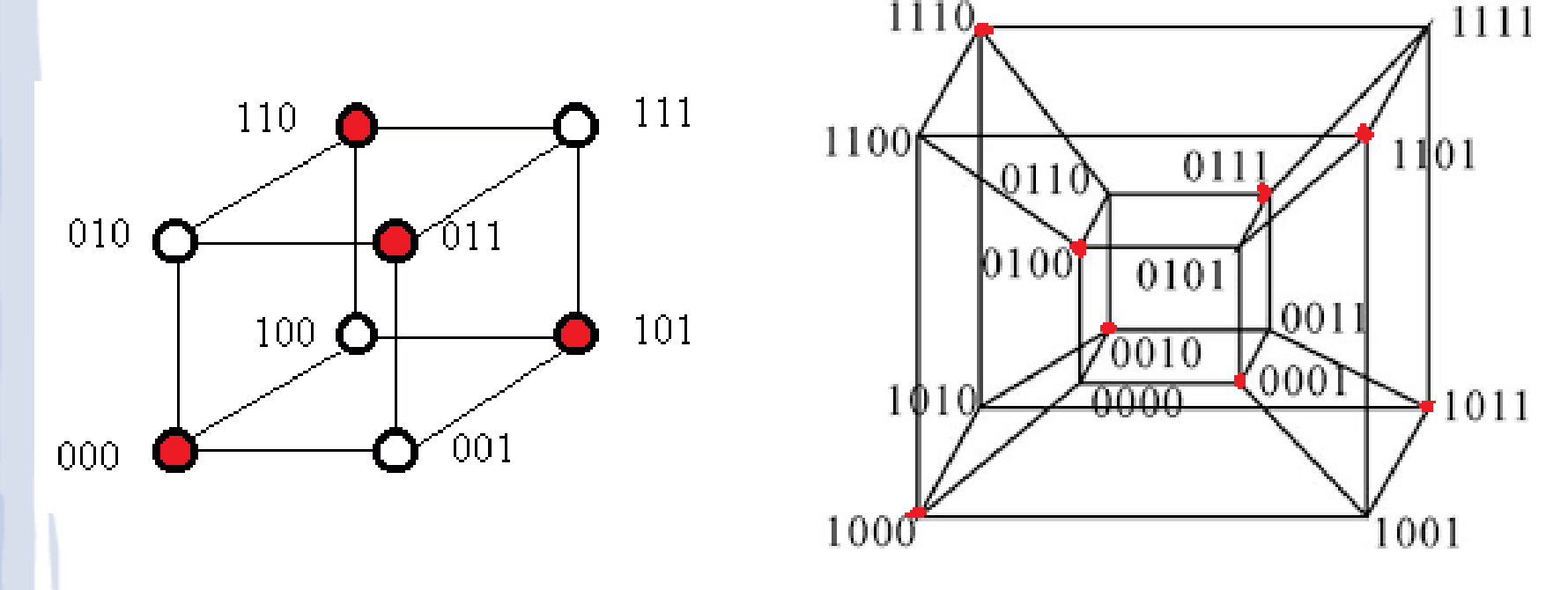

- Recap: portas lógicas de OU-exclusivo (XOR)
	- $\chi \oplus Y = (X \cdot Y) + (X \cdot Y')$
	- Resultados (equivalentes)
		- 1 se **apenas uma** das entradas for 1, 0 caso contrário
		- 1 se **ambas as entradas são diferentes**, 0 caso contrário
			- Tabela-verdade Porta lógica

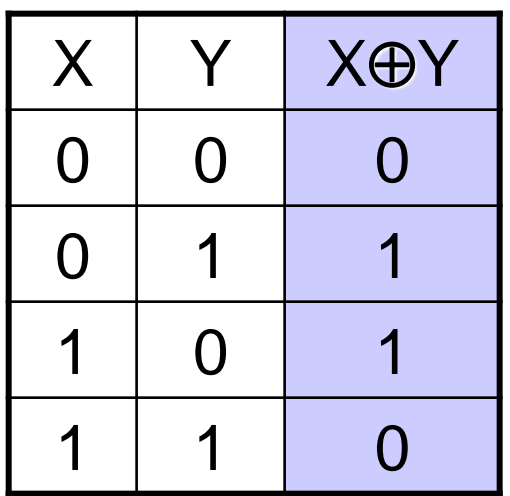

(representação gráfica)

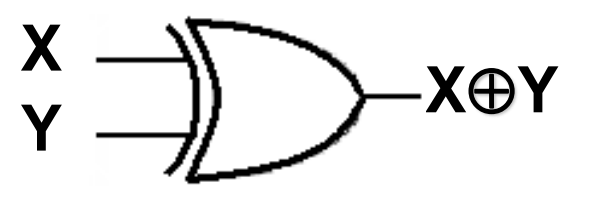

Símbolos alternativos para XOR (a) e XNOR (b)

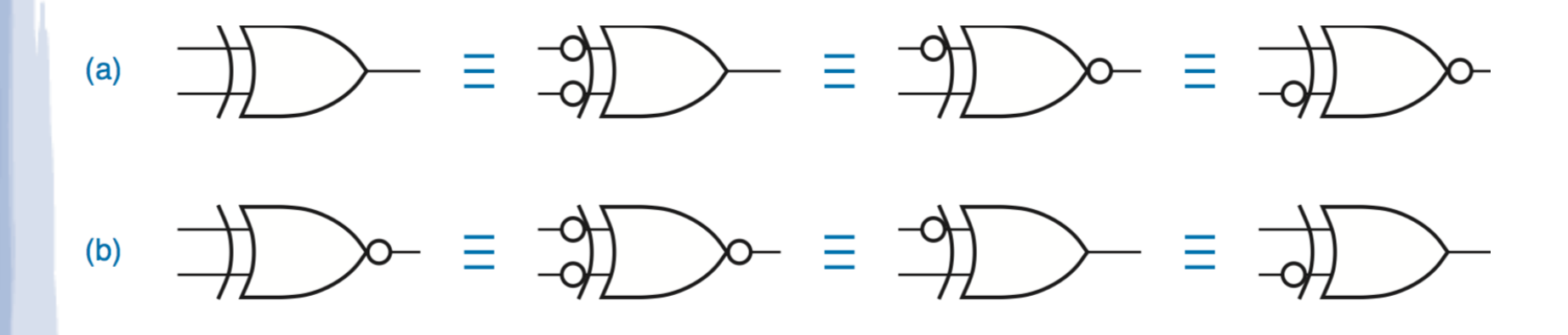

- Exemplo: 2 bits
- $\sum_{\text{odd}}$ : indica que entrada tem número ímpar de bits 1

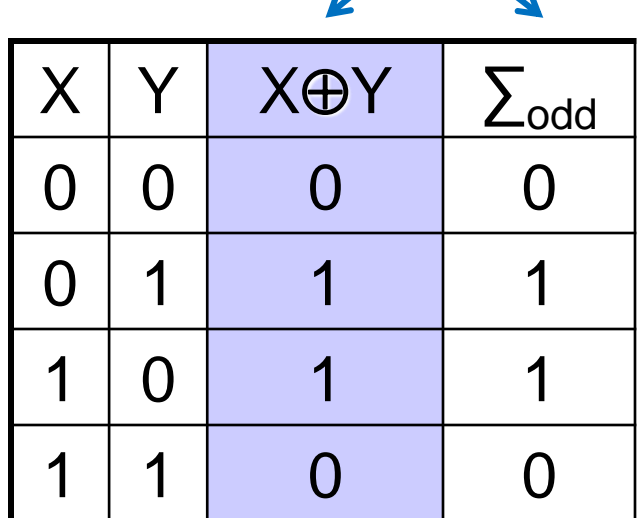

**iguais**

 ∑even: indica que entrada tem número par de bits 1

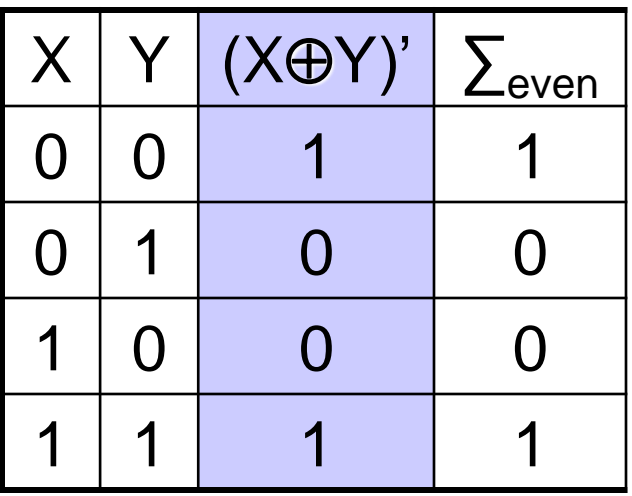

- E para mais bits...?
	- Ex.: 3 bits

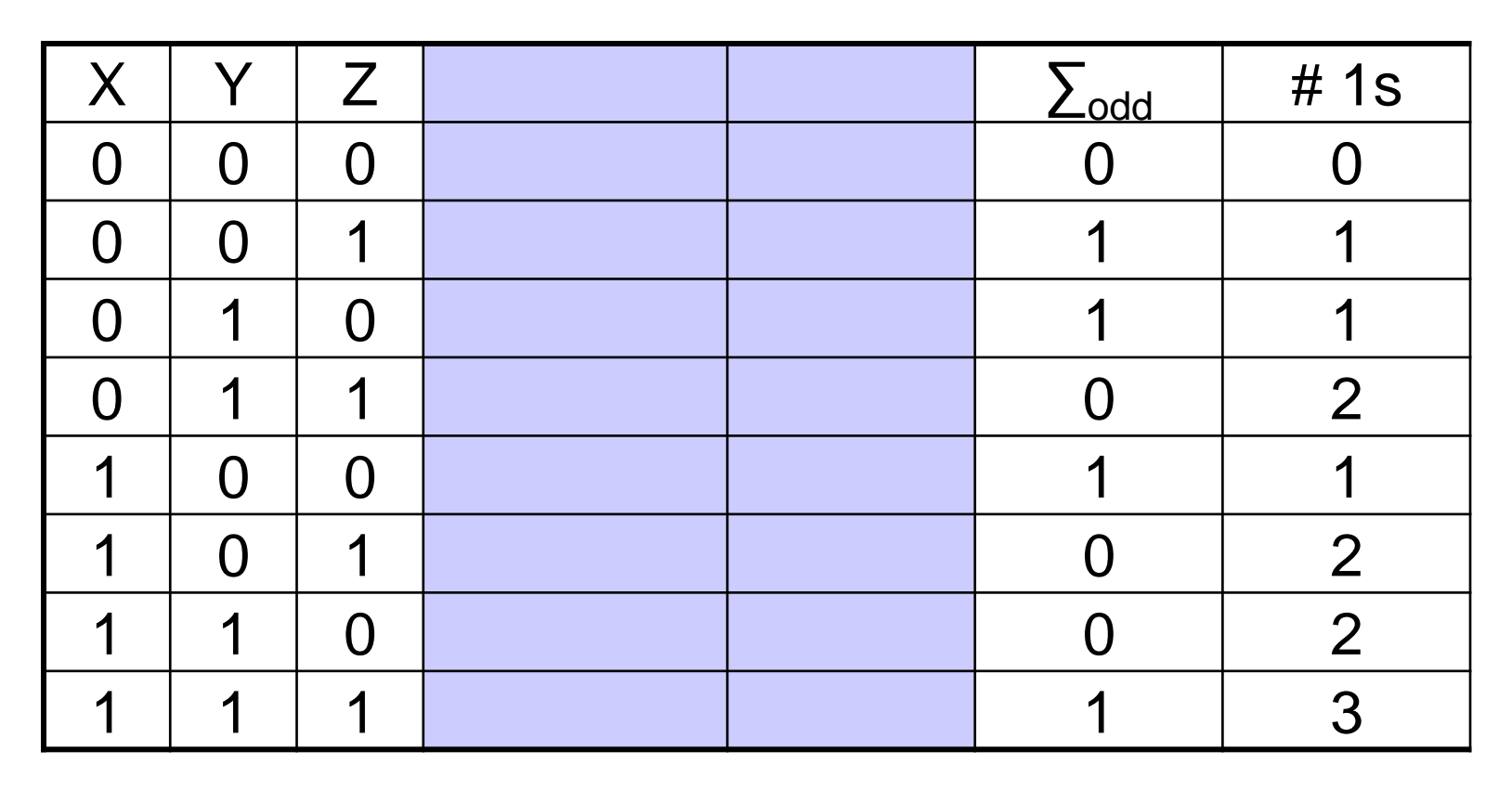

- E para mais bits...?
	- Ex.: 3 bits

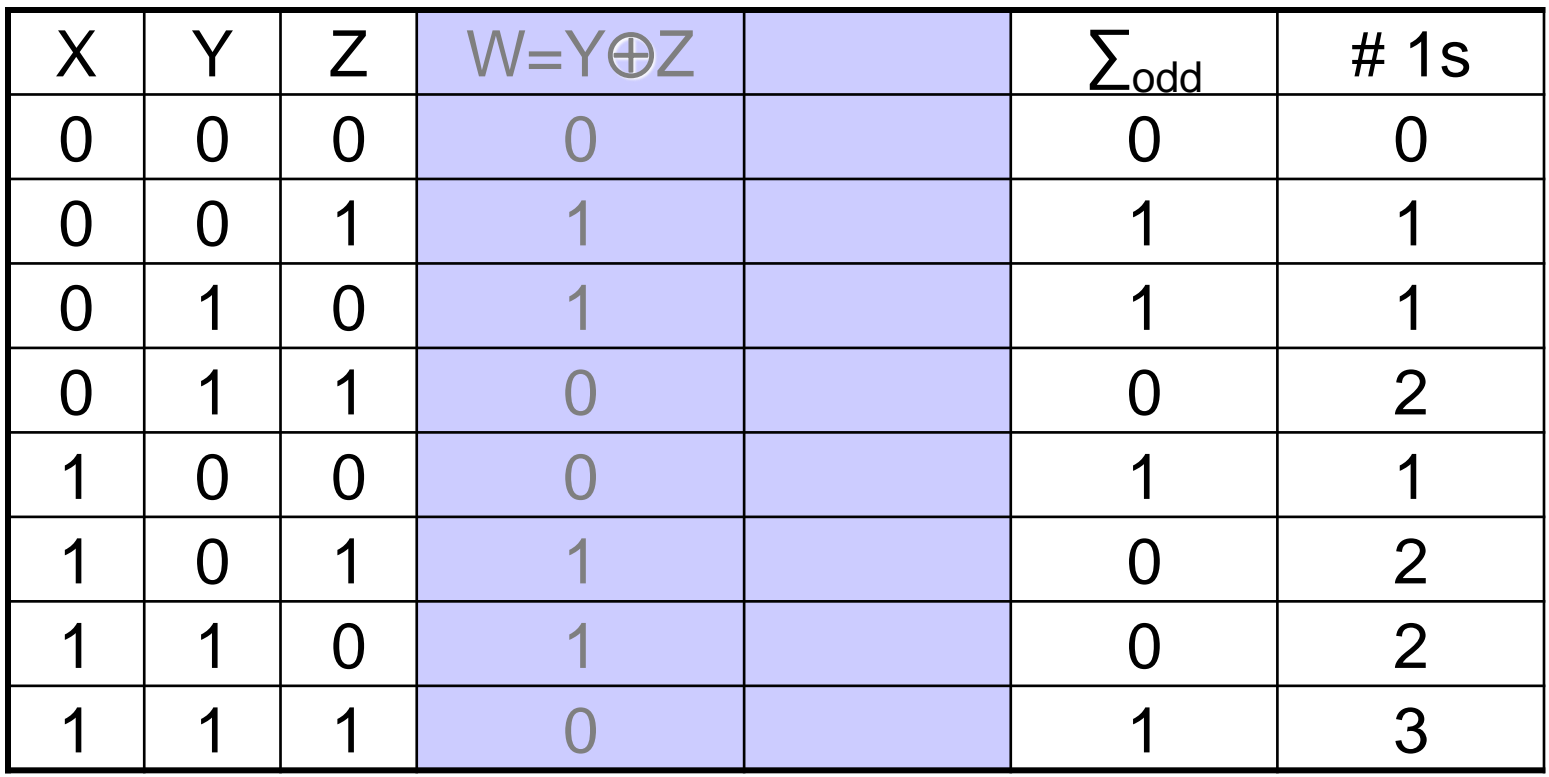

- E para mais bits...?
	- Ex.: 3 bits

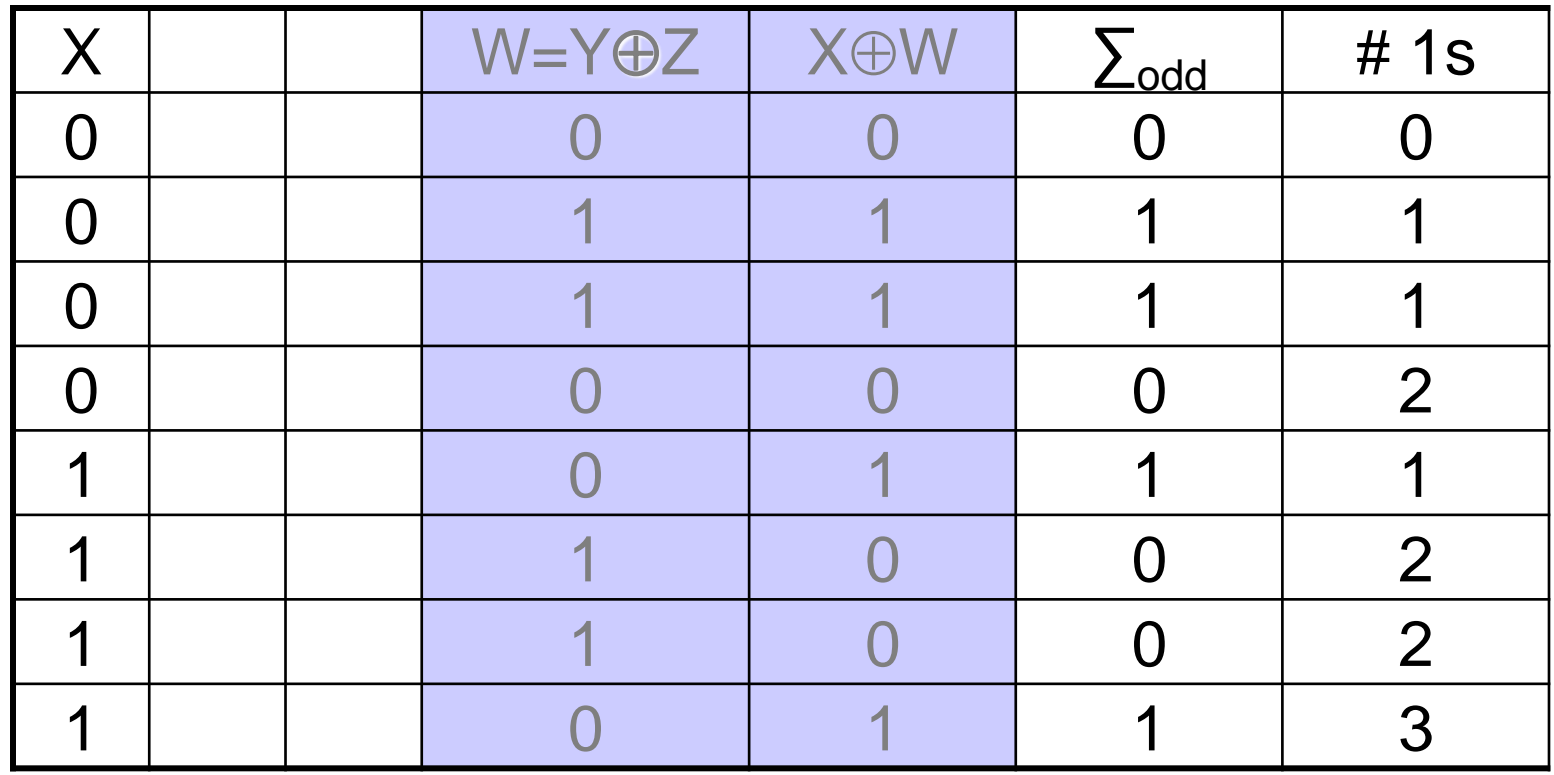

- E para mais bits...?
	- Basta cascatear os geradores de paridade de 2 bits!

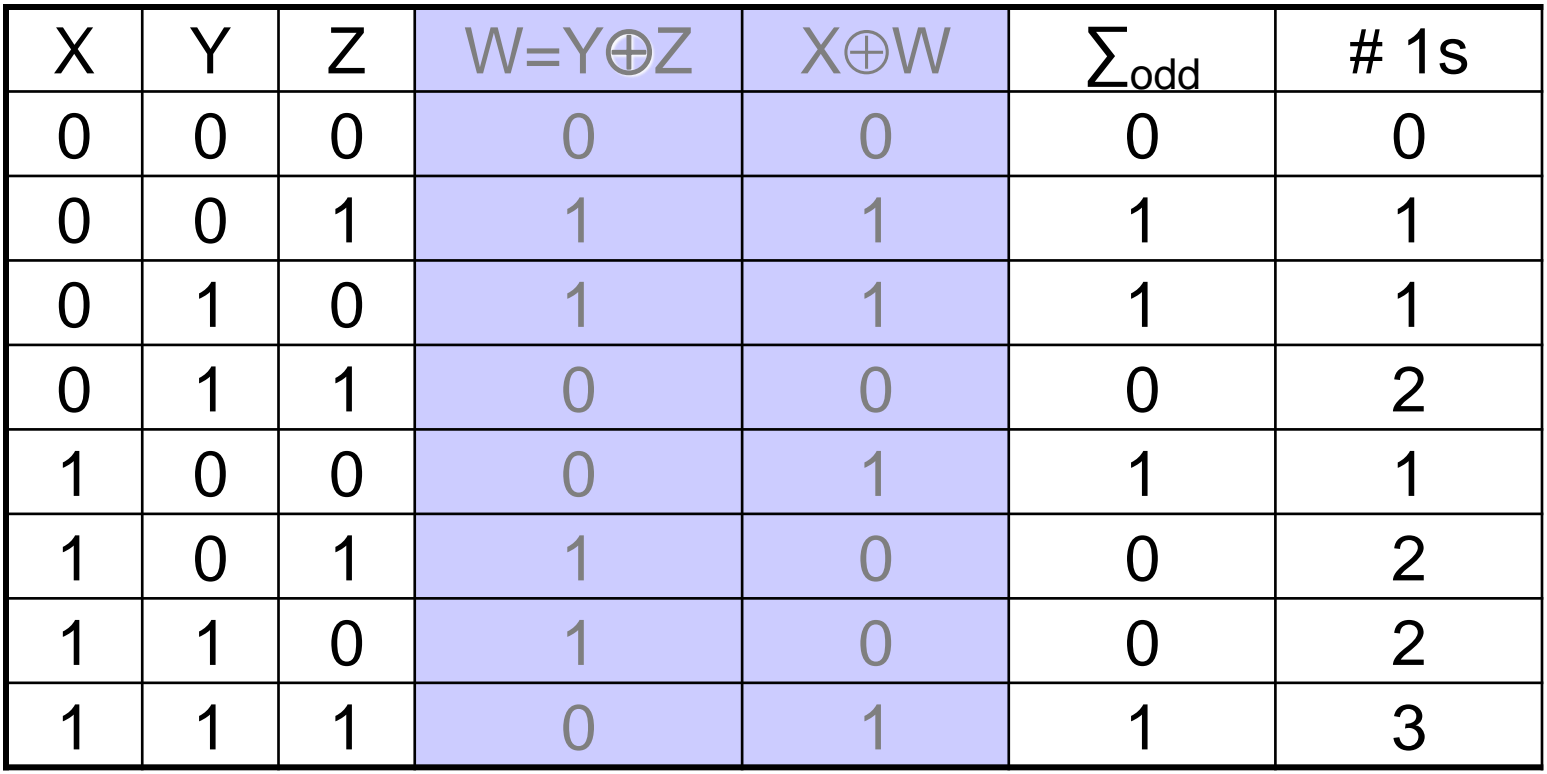

 De maneira geral, se X e Y representam a paridade de palavras x e y, então  $X \oplus Y$  representa a paridade de xy (x concatenado com y)

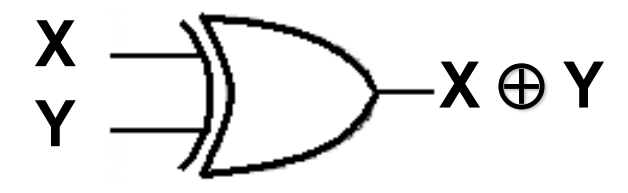

- Se x e y têm um número par de 1's, então xy também têm paridade par;  $X=Y=0$  e  $X\oplus Y=0$ .
- Se x e y têm paridade ímpar,  $X=Y=1$  e  $X\oplus Y=0$ .
- Se x tem paridade par, e y, ímpar, então um número par de 1's,  $X \oplus Y = 1$  e xy tem paridade ímpar.

- E para mais bits...?
	- Basta cascatear os geradores de paridade de 2 bits!
	- Em série: atraso total de N ...  $\odot$

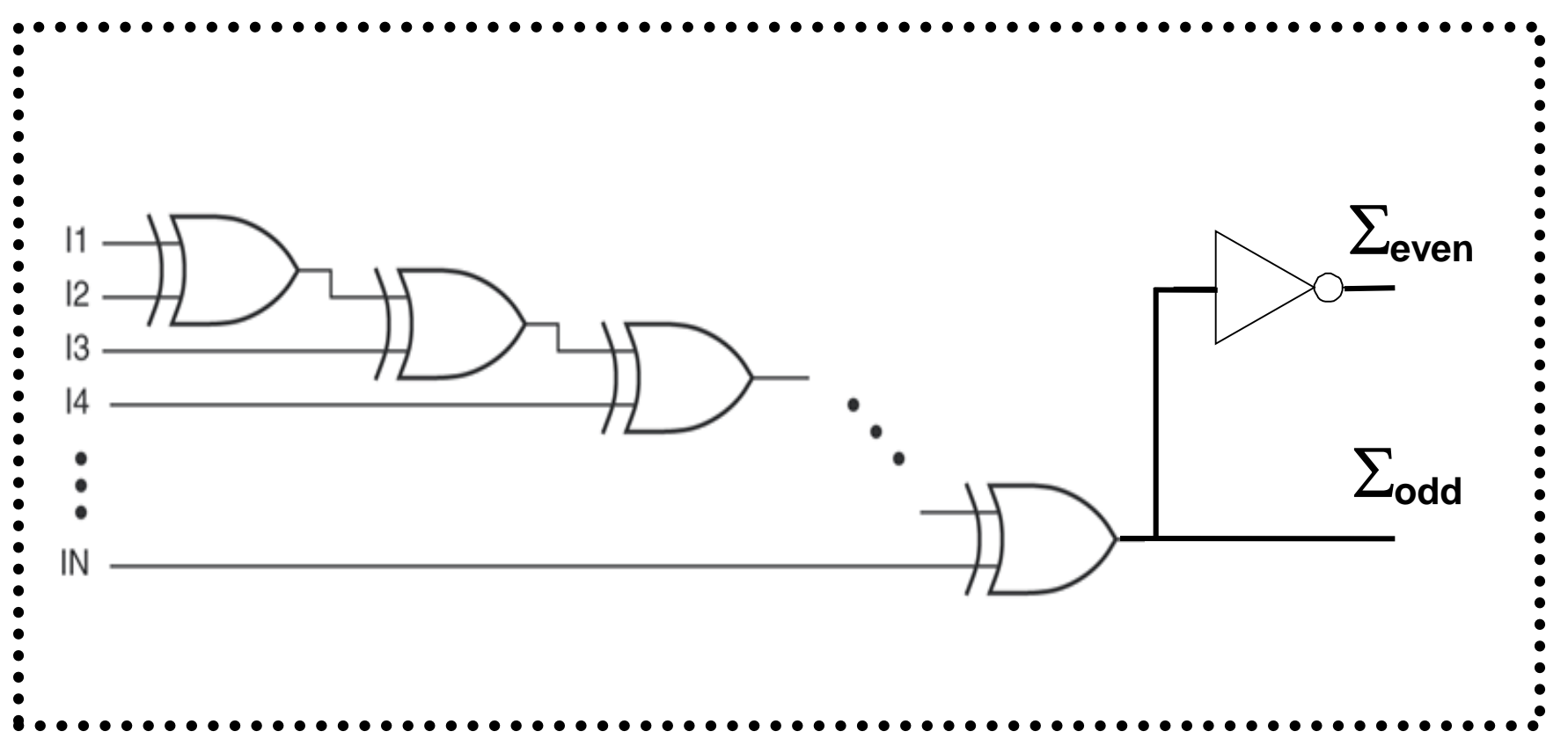

- E para mais bits...?
	- Basta cascatear os geradores de paridade de 2 bits!
	- Em árvore: atraso de  $\sim$ lg(N)  $\odot$

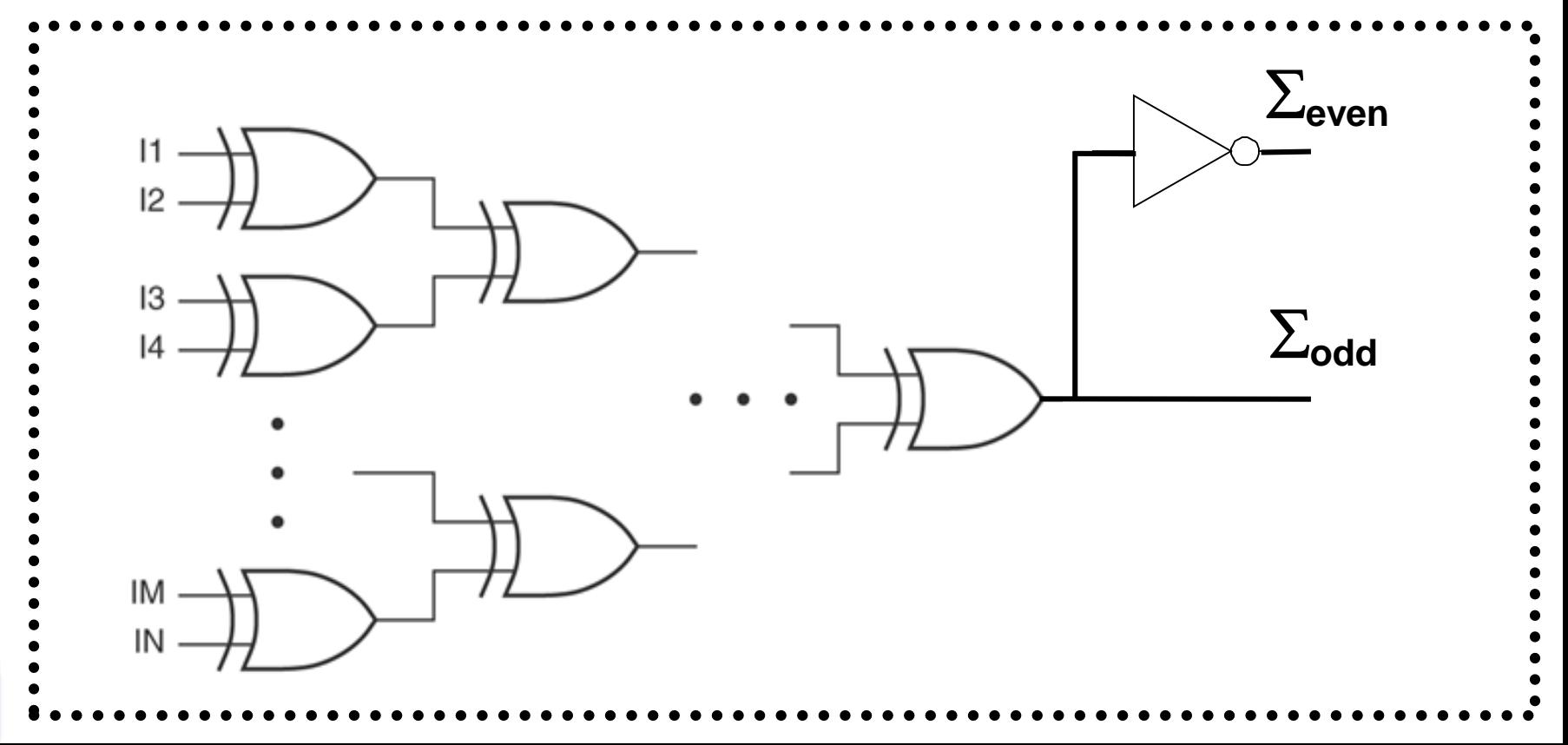

Bloco gerador/detector de paridade 74x280

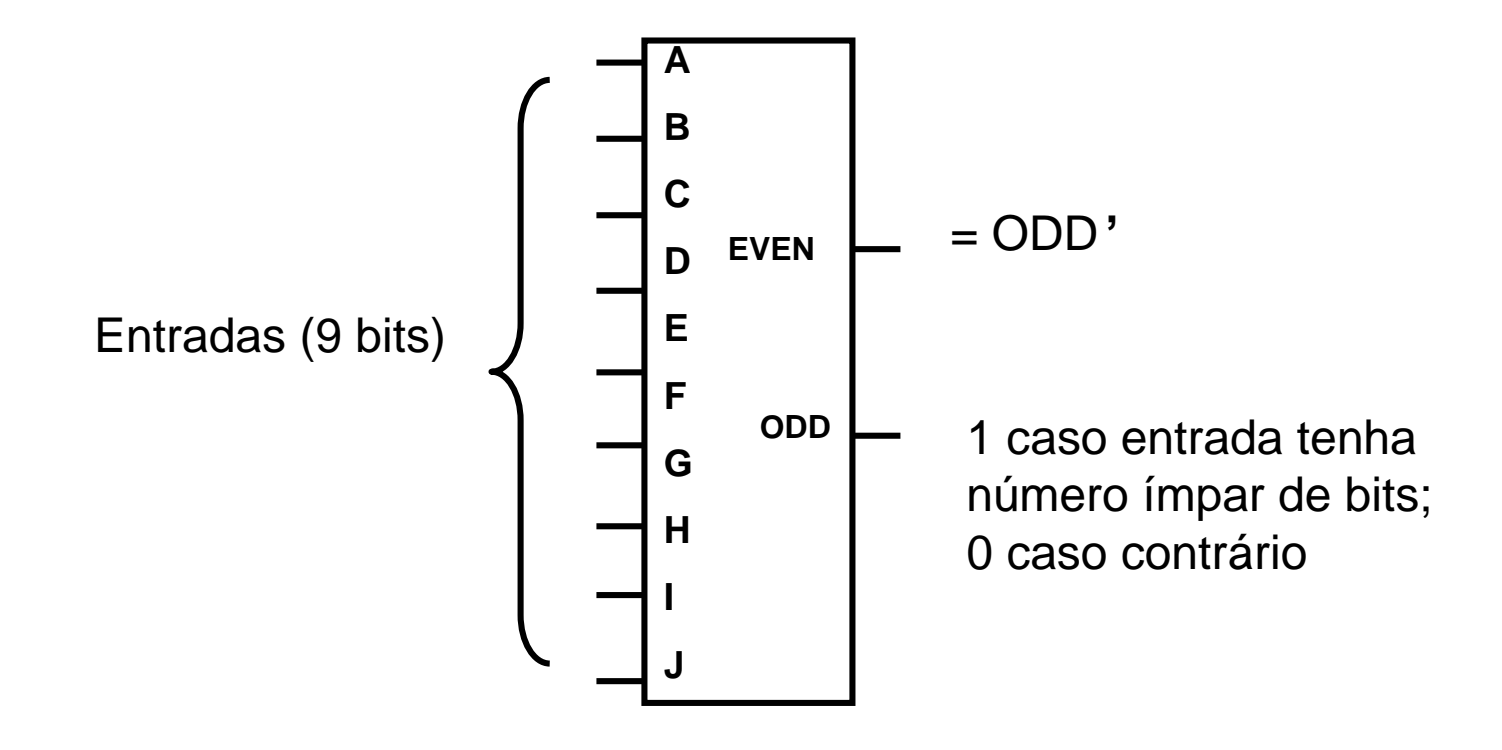

**Notação: paridade par**

**Transmissão** de **8** *bits* e **verificação** na **Recepção [1/2]**:

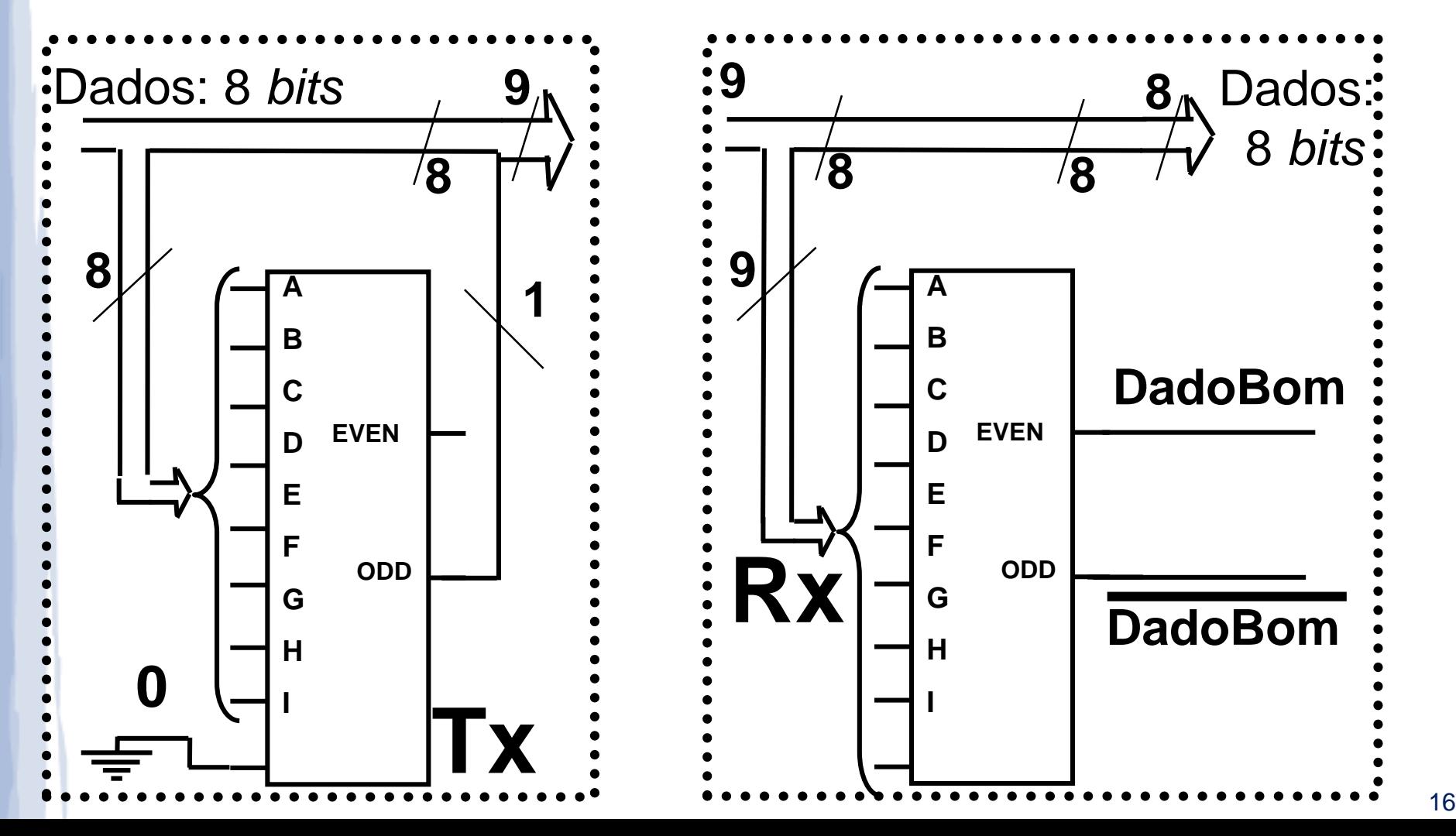

**Notação: paridade par**

**Transmissão** de **8** *bits* e **verificação** na **Recepção [2/2]**:

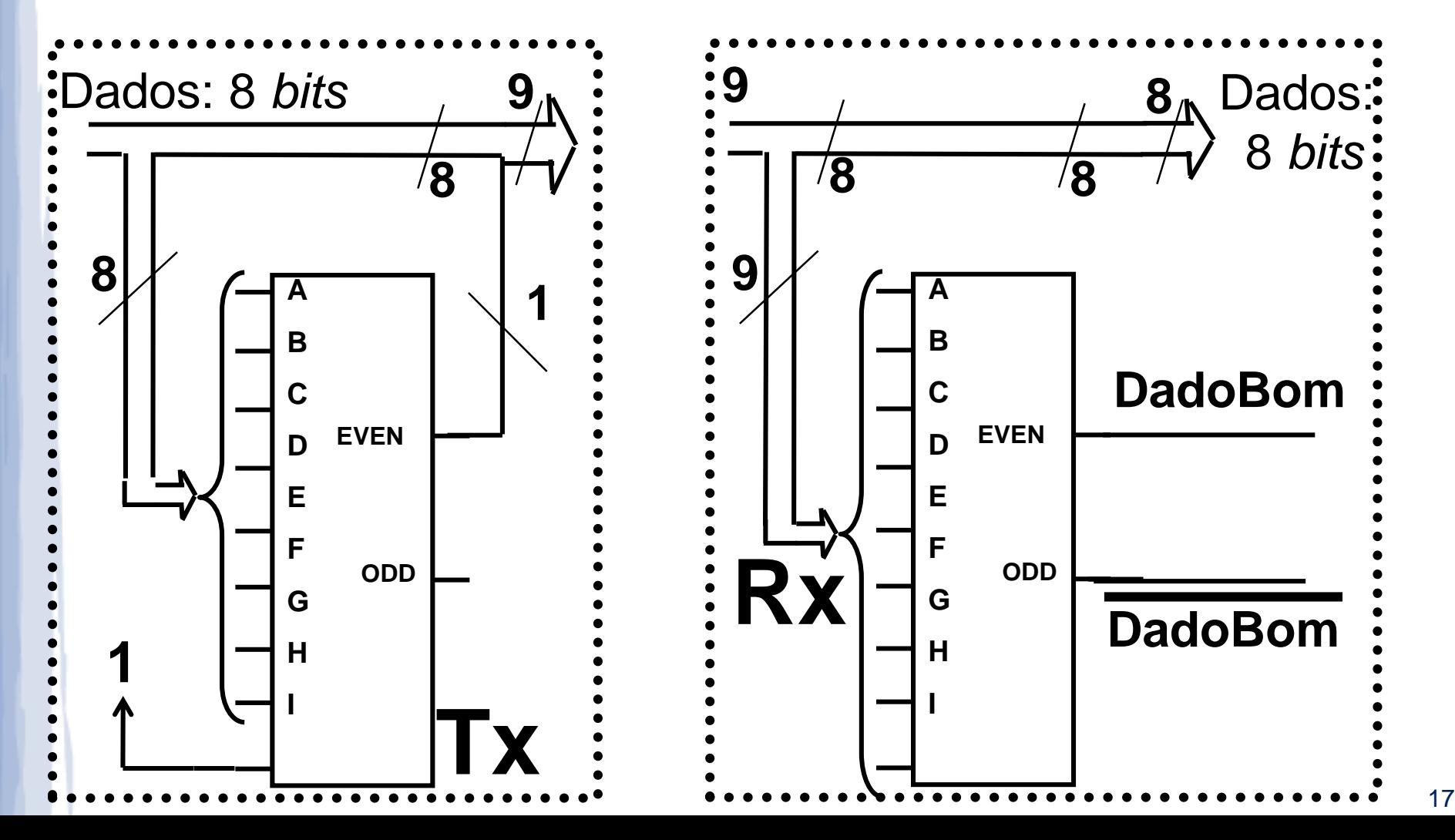

**Notação: paridade ímpar**

**Transmissão** de **8** *bits* e **verificação** na **Recepção [1/2]**:

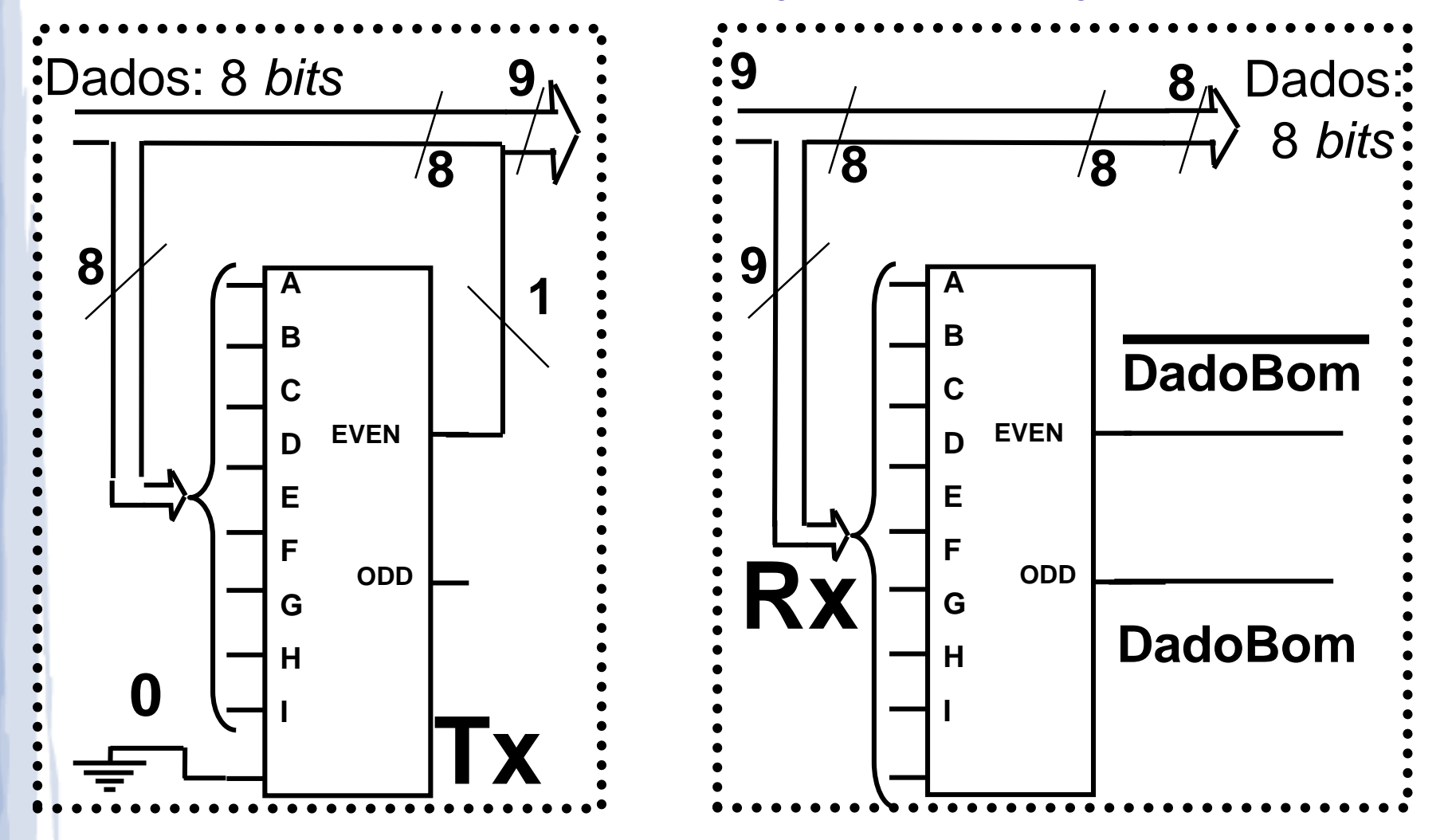

**Notação: paridade ímpar**

**Transmissão** de **8** *bits* e **verificação** na **Recepção [2/2]**:

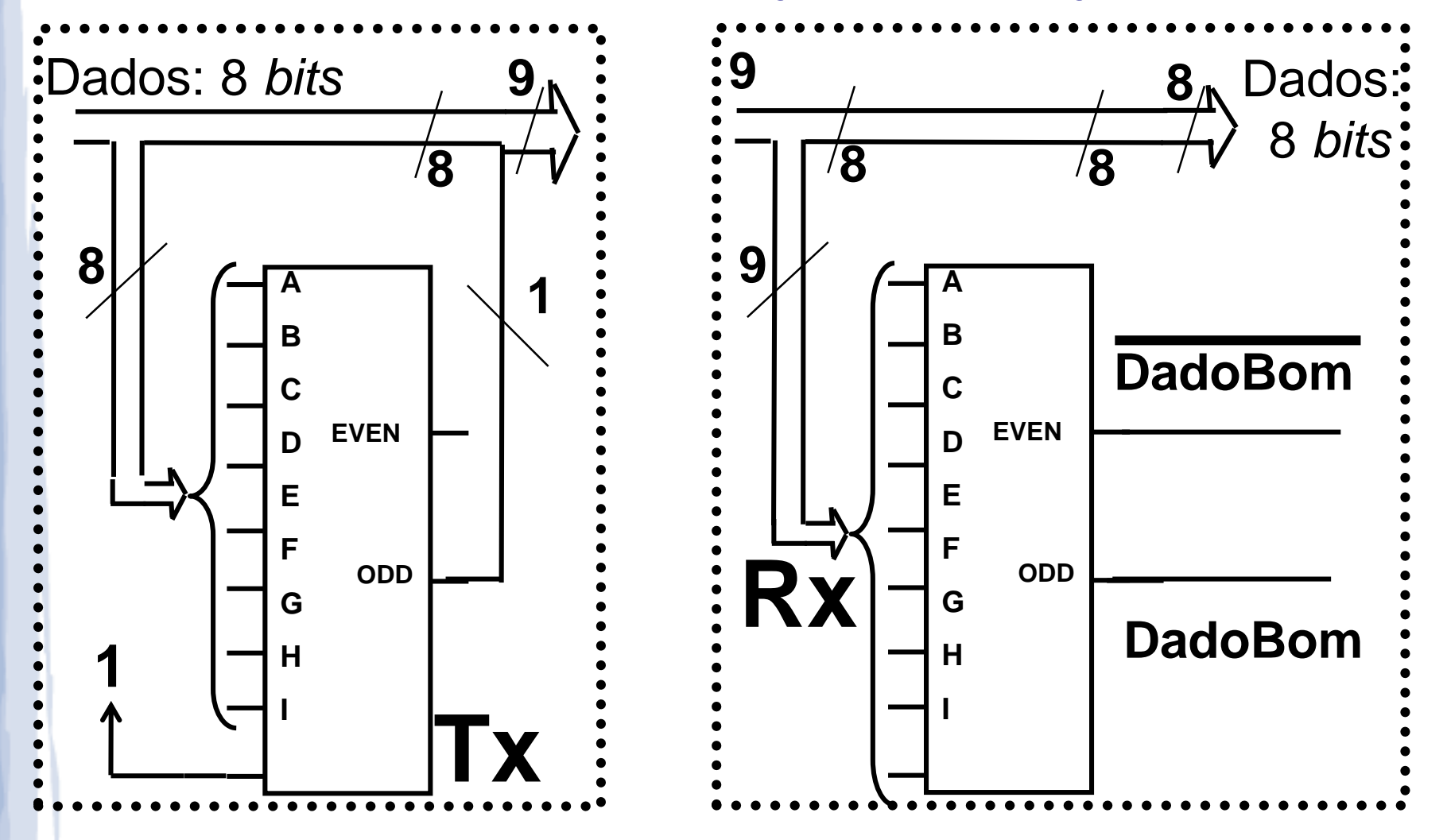

**Associação** de Blocos Calculadores de Paridade:

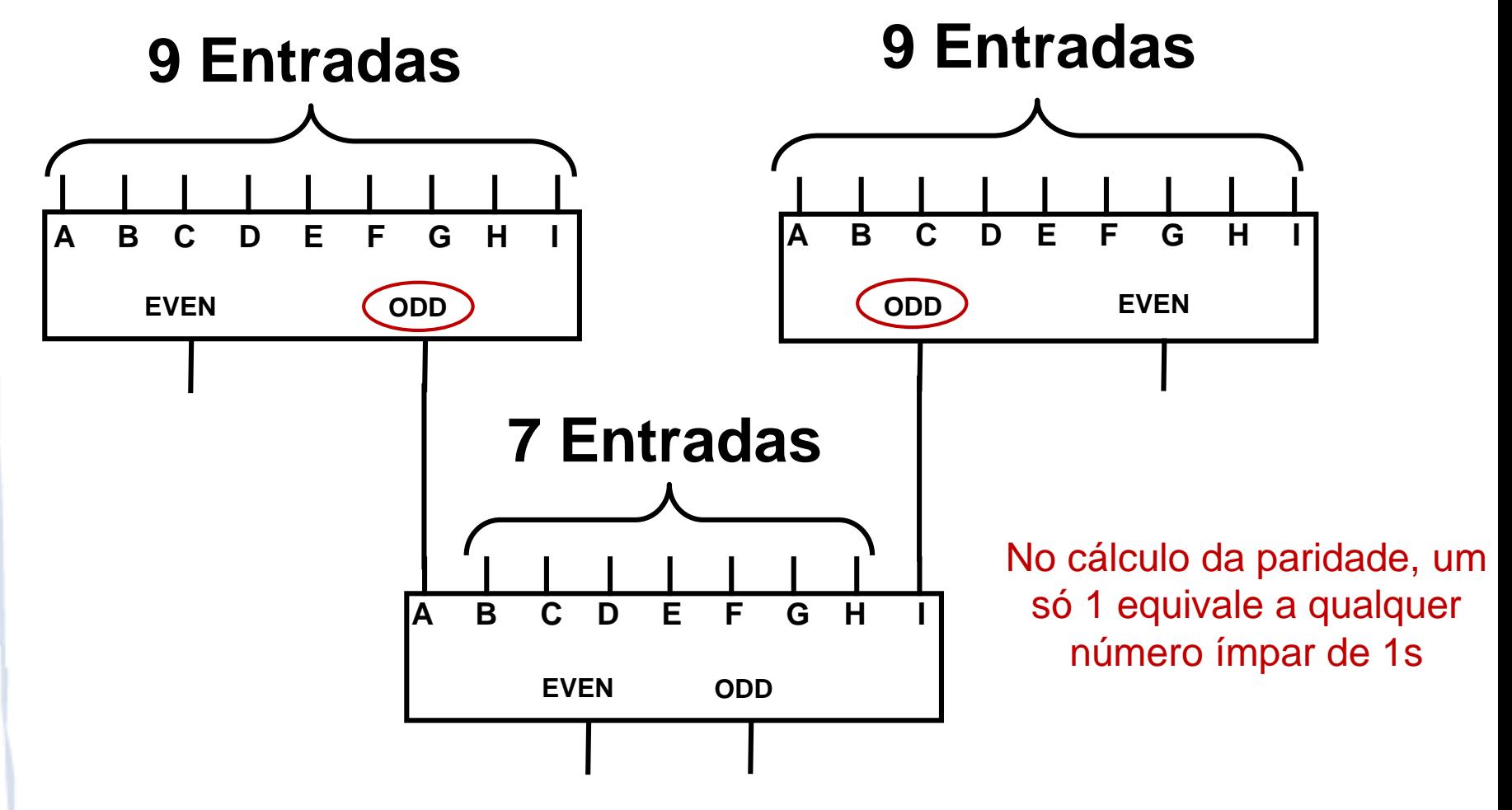

Memória com Blocos Calculadores de Paridade:

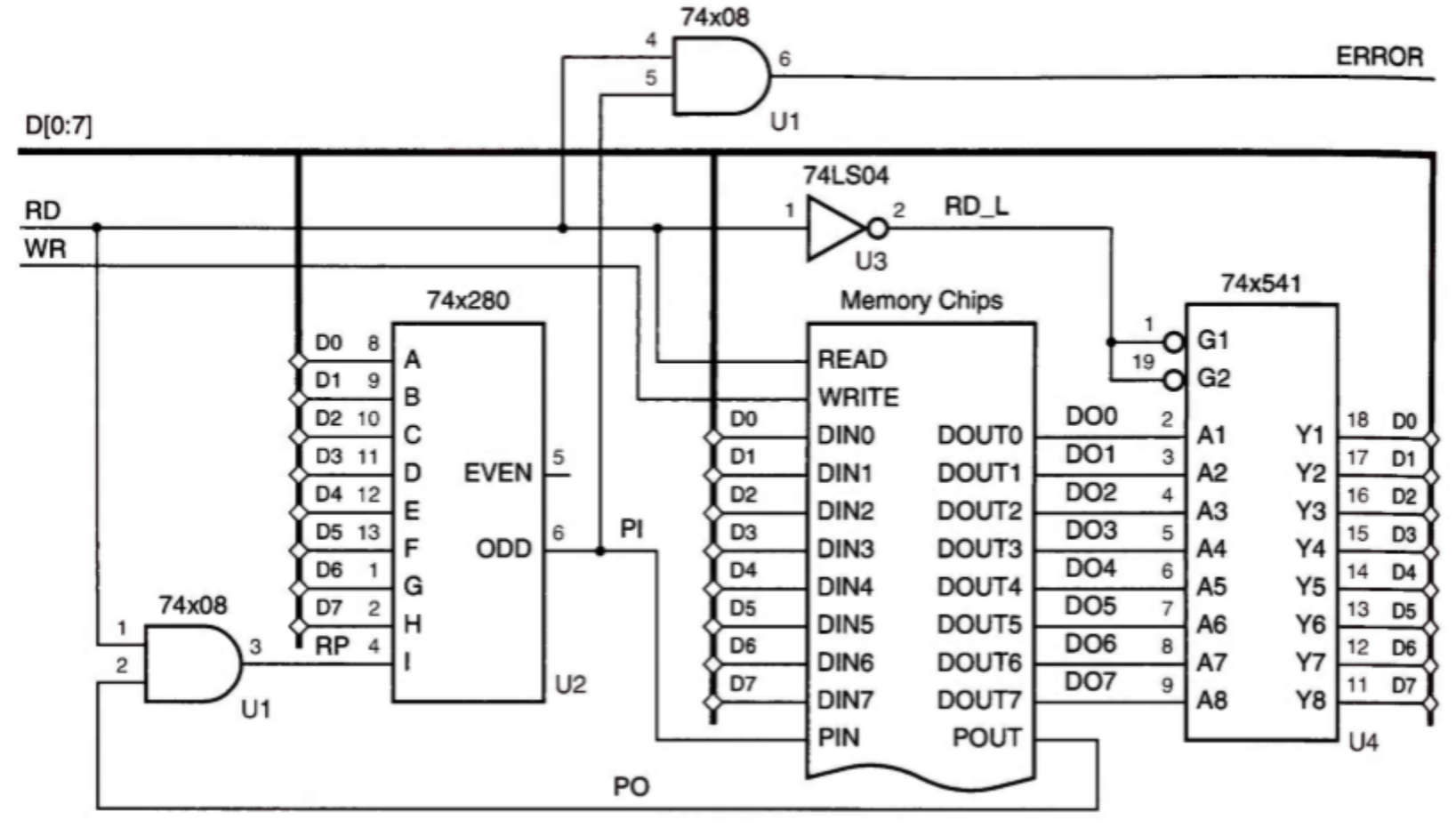

XOR de 3 bits em VHDL

```
library IEEE;
use IEEE.std_logic_1164.all;
entity vxor3 is
    port (
         A, B, C: in STD_LOGIC;
         Y: out STD_LOGIC
    ):
end vxor3;
architecture vxor3 of vxor3 is
begin
  Y \leq A \times \text{for } B \times \text{or } C;end vxor3;
```

```
library IEEE;
use IEEE.std_logic_1164.all;
entity V74x280 is
   port (
        I: in STD_LOGIC_VECTOR (1 to 9);
        EVEN, ODD: out STD_LOGIC
    );
end V74x280;
architecture V74x280s of V74x280 is
component vxor3
port (A, B, C: in STD_LOGIC; Y: out STD_LOGIC);
end component;
signal Y1, Y2, Y3, Y3N: STD_LOGIC;
begin
 U1: vxor3 port map (I(1), I(2), I(3), Y1);U2: vxor3 port map (I(4), I(5), I(6), Y2);U3: vxor3 port map (I(7), I(8), I(9), Y3);
  Y3N \leq not Y3;
 U4: vxor3 port map (Y1, Y2, Y3, ODD);
  U5: vxor3 port map (Y1, Y2, Y3N, EVEN);
end V74x280s:
```

```
Verificador de 
 paridade de 9 bits: 
abordagem estrutural
```
### **Detecção de erros: um pouco de teoria**

 Nos códigos de Paridade, onde a distância mínima é 2, detectamos erros em **número ímpar de bits**

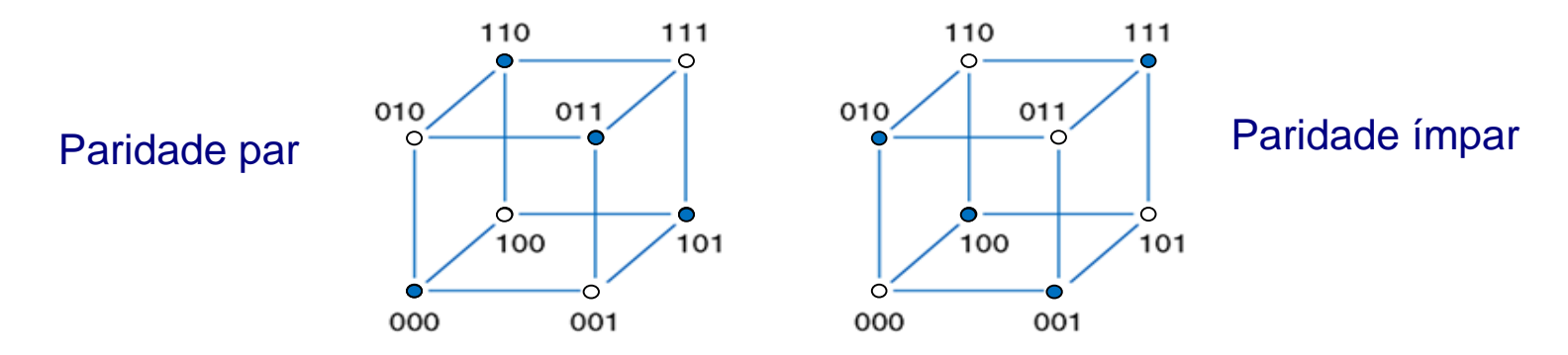

 Códigos com **distância** mínima *m* conseguem detectar erros em até  $d = m - 1$  bits!

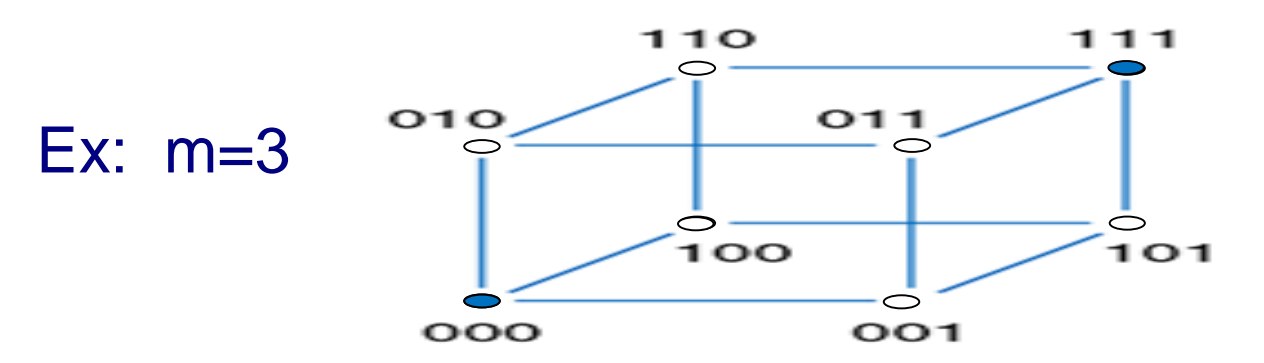

## **Correção de erros**

- Como corrigir (não apenas detectar) erros?
	- Ideia: podemos corrigir uma palavra inválida para a palavra de código válida mais próxima dela!
- É possível corrigir erros de 1 bit com um código de distância 2?
	- Não: palavras inválidas são equidistantes das palavras válidas

 $0.00 \leftarrow ? 010 \rightarrow ? 110$ 

- E se a distância for 3?
	- Sim: 010, 100, 001  $\rightarrow$  000

110, 011, 101  $\rightarrow$  111

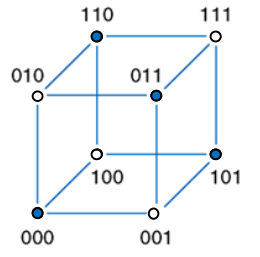

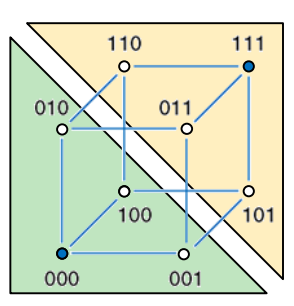

#### **Correção de erros: um pouco de teoria**

- Código com distância mínima m = 2*c*+*d*+1: corrige até *c* erros e é capaz de detectar *c*+*d* erros
	- Ex.:  $m = 4$ , podemos corrigir erros (c = 1, d = 1) ou apenas detectar erros ( $c = 0$ ,  $d = 3$ )

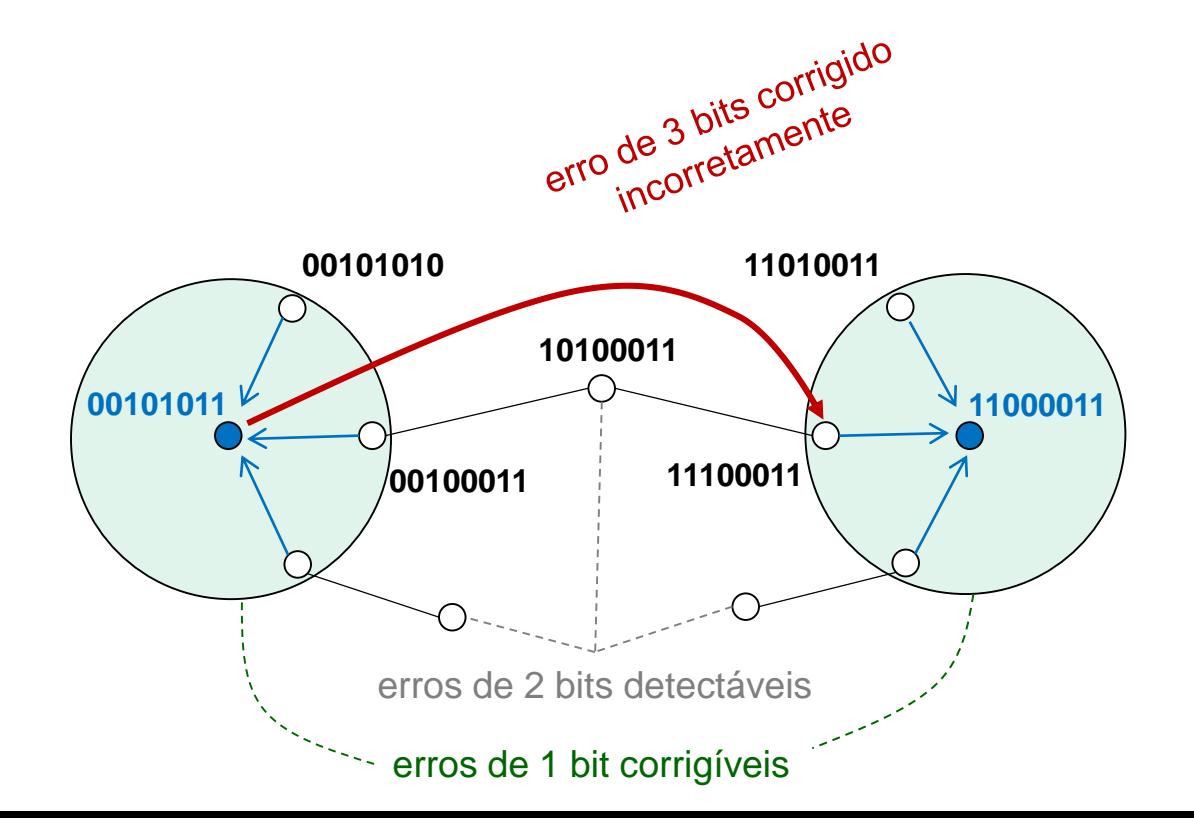

- Código com as seguintes características:
	- Distância mínima m = 3
	- Palavras de até (2<sup>i</sup> –1) bits, dentre eles *i* bits de verificação
- Método de construção:
	- Enumere os bits de 1 a  $2^{i}$  -1
	- Posições que são potências de 2 são bits de paridade *p*
		- Ou seja,  $pos(p) = 2<sup>n</sup>$ , para  $0 \le n < i$
	- Cada bit de paridade *p* abrange todos os bits para os quais o AND lógico da posição de *p* e do bit de informação for ≠ 0
		- Representando as posições em binário, cada bit de paridade corresponde ao **grupo** de posições

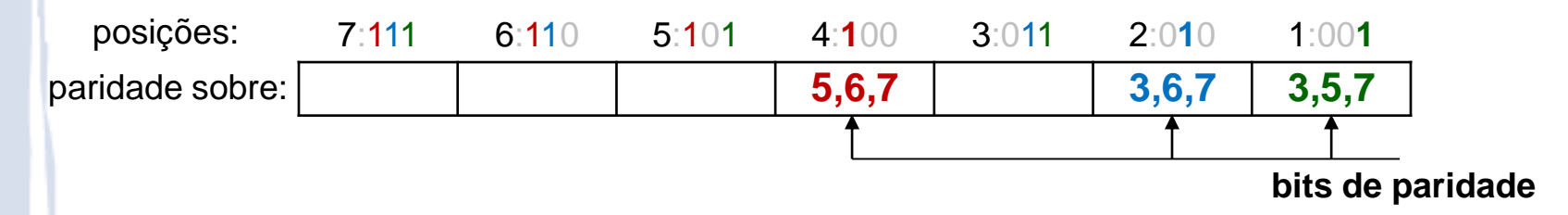

- A distância é no mínimo 3 porque
	- Trocar 1 bit na posição *j* qualquer leva a palavra inválida: posição j está associada a pelo menos um grupo
	- Trocar 2 bits nas posições *j* e *k* também: grupos envolvendo *j* **e** *k* não detectam erro, mas existe ao menos um grupo que não contém ambos *j* e *k*
		- Afinal, *j* e *k* diferem em pelo menos 1 bit

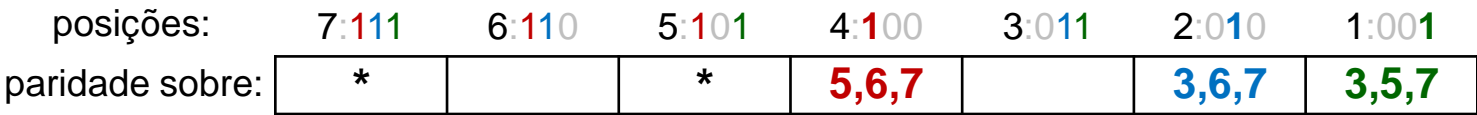

Exemplo:

erro em j = 7  $\rightarrow$  invalida bits de paridade nas posições 4, 2 e 1 erro em j = 7 e k =  $5\rightarrow$  invalida bit de paridade na posição 2

Correção de erros de 1 bit é simples  $(c = 1, d = 0)$ :

• Posição do bit em que houve a inversão é dada pela representação binária dos bits de paridade

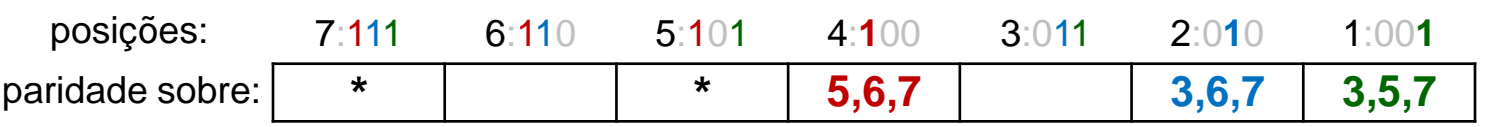

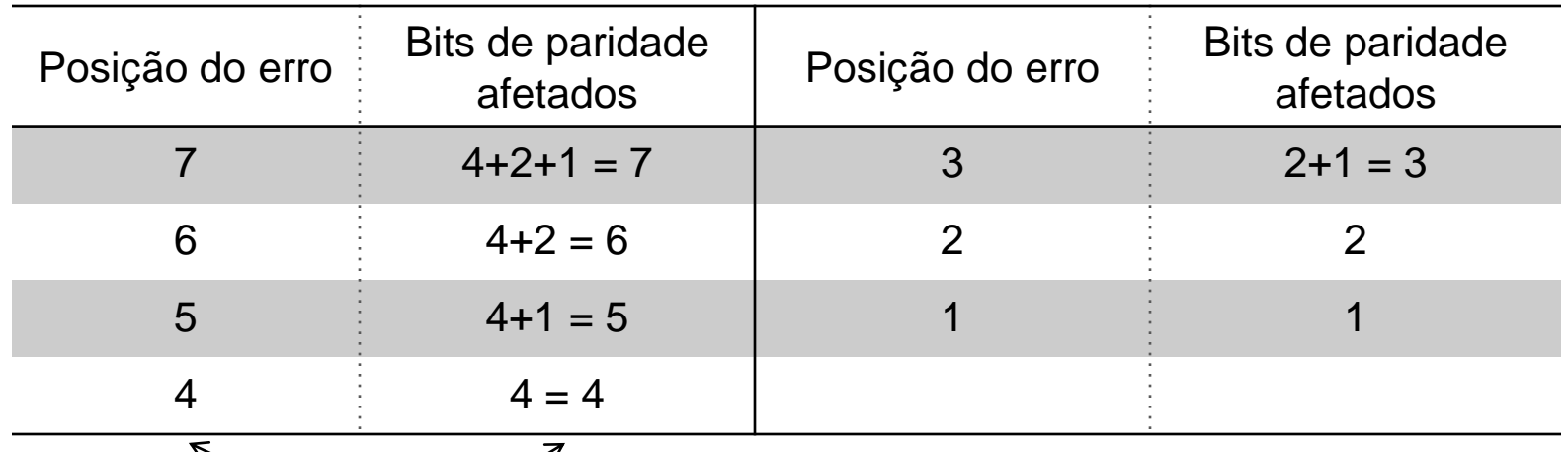

**=**

- Alguns detalhes adicionais
	- Distância 3 pode ser **estendida para distância 4**: basta adicionar um **bit de paridade calculado sobre todos os bits**

Obtém-se:  $(c = 1, d = 1)$ , ou então  $(c=0, d=3)$ 

• Normalmente, em uma comunicação os bits de paridade são colocados nas **posições menos significativas** da palavra

• Ou seja: bit de paridade da posição 2<sup>i</sup> colocado na posição i

|               |                  |                    | Código de distância mínima 3 Código de distância mínima 4 |                    |
|---------------|------------------|--------------------|-----------------------------------------------------------|--------------------|
| Bits de dados | Bits de paridade | <b>Bits totais</b> | Bits de paridade                                          | <b>Bits totais</b> |
|               |                  |                    |                                                           |                    |
| $\leq 4$      |                  | $\leq 7$           |                                                           | $\leq 8$           |
| $\leq$ 11     |                  | $\leq 15$          |                                                           | $\leq 16$          |
| $\leq 26$     | 5                | $\leq 31$          |                                                           | $\leq$ 32          |
| $\leq 57$     |                  | $\leq 63$          |                                                           | $\leq 64$          |
| $\leq 120$    |                  | $\leq$ 127         |                                                           | $\leq 128$         |

### **Código de Hamming: Exercícios**

1) Qual o Código de Hamming (distância mínima 3) com paridade par que representa a cadeia de informação 0101?

2) Se os bits de paridade nas posições 1, 2 e 8 indicam erro, qual bit está errado?

## **Código de Hamming: Exercícios**

1) Qual o Código de Hamming (distância mínima 3) com paridade par que representa a cadeia de informação 0101?

◆ Comece construindo o código da direita para a esquerda, preenchendo os bits de informação e saltando os de paridade

→ Preencha os bits de paridade usando a regra de abrangência previamente apresentada

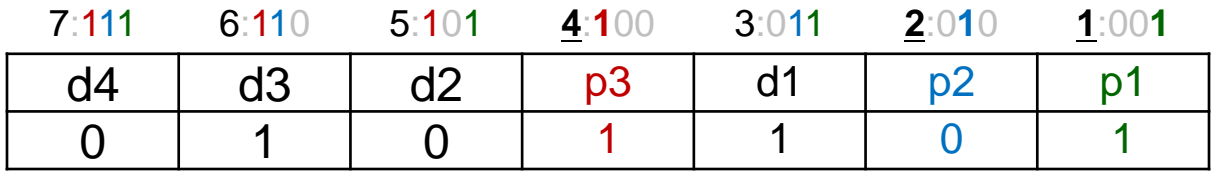

2) Se os bits de paridade nas posições 1, 2 e 8 indicam erro, qual bit está errado?

 $\rightarrow$  1+2+8 = 11

## **Gerador do Código de Hamming**

#### **Código de Hamming:**

• Basta fazer a interconexão correta entre os bits de entrada que entram na composição de cada bit de paridade

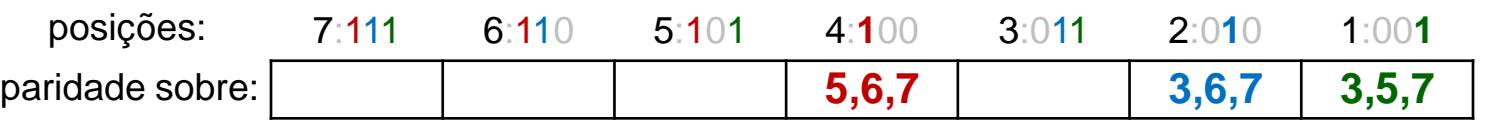

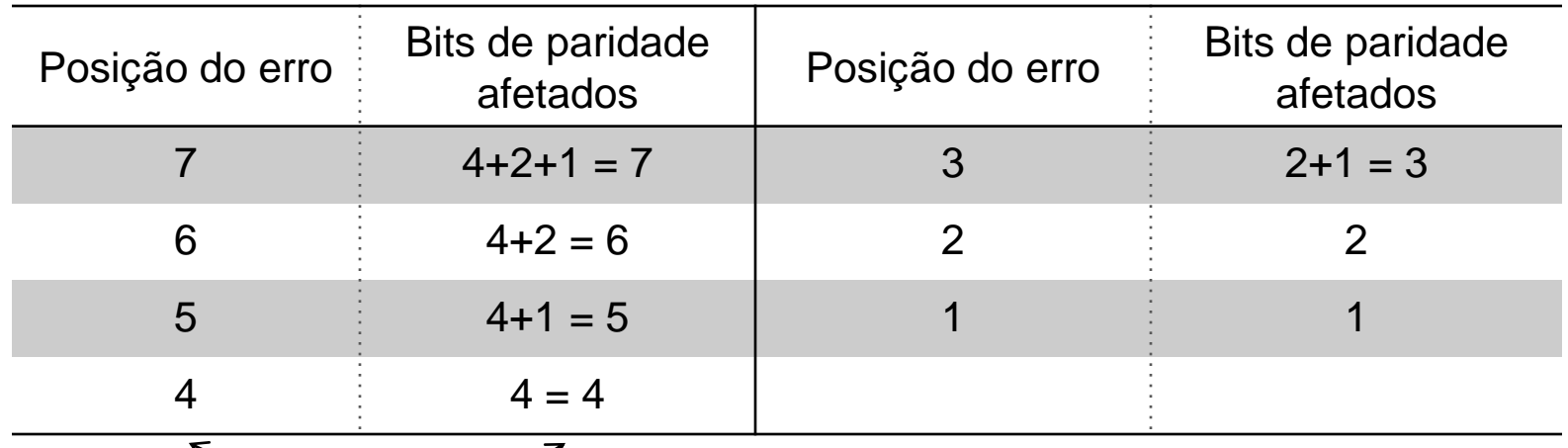

### **Hamming: Detector/Corretor de Erros**

#### **Código de Hamming de 7 bits**

**DU[1:7]** 74x280 DU7 8 DU<sub>5</sub> 9 B DU<sub>3</sub>  $10$ c DU<sub>1</sub>  $11$ D **EVEN** NOERROR\_L  $12$ Ė 13 **ODD** 74x86 DC\_L[1:7] DU<sub>1</sub> G 3 DC\_L1  $E1 L2$  $\overline{2}$ н 4  $U<sub>5</sub>$  $U1$ ↔ 74x86 DU<sub>2</sub>  $\boldsymbol{A}$ 74x280 6 DC\_L2  $E2 L5$ DU7 8 U<sub>5</sub> DU<sub>6</sub> 9 +5V B DU<sub>3</sub>  $10$ 74x86 c DU3 10 DU<sub>2</sub> 8 DC\_L3  $11$ **EVEN** D E3\_L 9  $12$ E 74x138 U<sub>5</sub> 13 ODD F 15 Y0 74x86 G G1  $14$ DU4 13 \ Y1 11 DC\_L4  $\overline{2}$ G<sub>2</sub>A н  $13$ E4\_L<sub>12</sub> Y2 4 5 G<sub>2</sub>B 12 ┺ Y3  $U<sub>5</sub>$  $U<sub>2</sub>$ 11 Υ4 **SYN0** 74x86 ∩ 74x280  $10$ DU<sub>5</sub> **Y5** SYN1 3 DC\_L5 2 B  $E5L2$ DU7 8 9 **Y6** SYN<sub>2</sub> 3 Ŋ Ć DU<sub>6</sub> 9 B Y7 U<sub>6</sub> n DU<sub>5</sub> 10 C 74x86 DU<sub>4</sub>  $U<sub>4</sub>$  $11$ DU<sub>6</sub> D **EVEN** 6 DC\_L6  $E6L5$  $12$ E 13 **ODD** U<sub>6</sub> G 74x86 DU7 10 \  $\overline{\mathbf{c}}$ Н 8 DC\_L7 E7 L 9  $\overline{4}$ U<sub>3</sub> U<sub>6</sub>

# **Código de Hamming com Distância 4**

- Distância 3 pode ser **estendida para distância 4**: basta adicionar um **bit de paridade (de redundância) calculado sobre todos os bits**
	- Usualmente o bit extra fica na posição 0.
	- Obtém-se:  $(c = 1, d = 1)$ , ou então  $(c=0, d=3)$

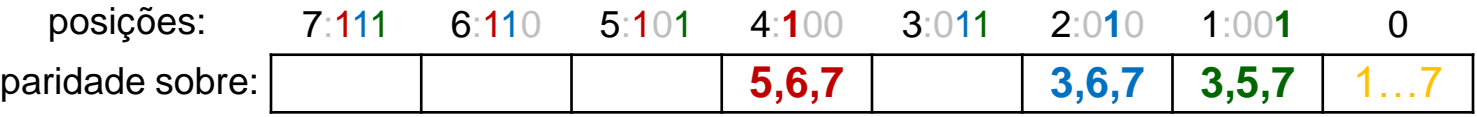

• Exemplo, bits de informação 1001, paridade par:

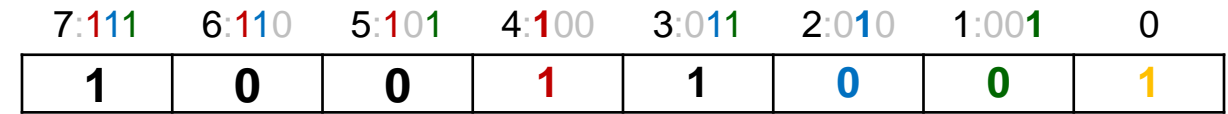

## **Código de Hamming: Exercícios**

Qual o Código de Hamming com distância mínima 4 com paridade ímpar que representa os bits de informação 0101?

Liste as palavras do código de Hamming com 1 bit de informação.

Defina os grupos de paridade para um código de Hamming com 11 bits de informação.

### **CRC – Cyclic Redudancy Check**

- Cadeias de bits representam **polinômios** d(x) com coeficientes 0 ou 1 – elementos de GF(2)
- $1010 = 1x^3 + 0x^2 + 1x + 0$ 
	- Fixado um **polinômio gerador** p(x) de grau n, os bits de redundância representam o resto r(x) da divisão de  $d(x).x^n$  por  $p(x).$
	- $\frac{1}{2}$ • r(x), escrito com n bits, é concatenado à direita de  $d(x)$  para formar o código  $d(x).x^{n} + r(x)$
	- Todas operações no corpo finito de **Gallois**, onde  $1+1=0$  e  $0-1=1$ , sem carry.
	- **Exemplo**:  $p(x) = 101$  e  $d(x)=11101$ ,  $r(x)=?$

### **CRC – Cyclic Redudancy Check**

- Erro é detectado se a divisão do código por p(x) deixar resto diferente de zero.
	- $\bullet$  d(x). $x^n + r(x)$  dividido por p(x) deve deixar resto  $r(x)+r(x)=0.$
	- Exemplo,  $r(x)=1110111$ ,  $p(x)=101$ .
	- Simples implementação com XOR.
	- Detecta erros em até n bits seguidos (comuns em discos e transmissões).

### **Código CRC: Exercício**

Com o polinômio gerador p(x)=111, construa o código CRC para os bits de informação 101011. Em seguida, mostre que o código gerado é válido (sem erros).

# **Códigos Bidimensionais**

- Bits são conceitualmente organizados em uma matriz, c colunas e r linhas.
	- Usamos um código para acrescentar redundância a cada linha, e um código para colunas:

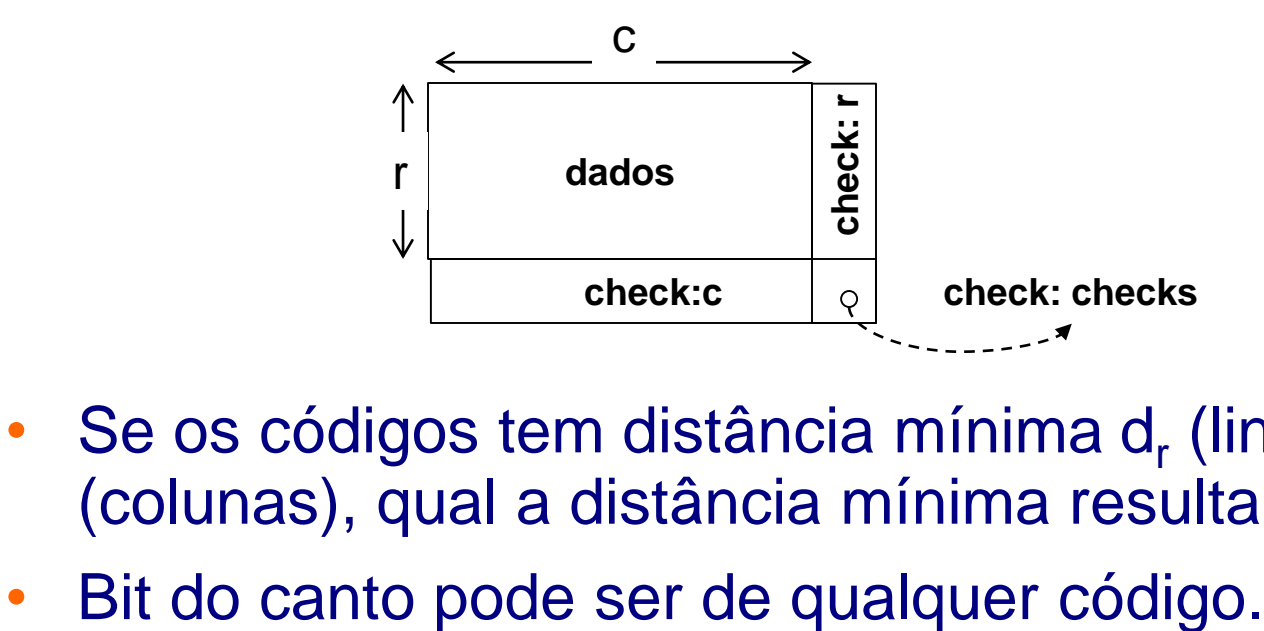

- Se os códigos tem distância mínima d<sub>r</sub> (linhas) e d<sub>c</sub> (colunas), qual a distância mínima resultante é d<sub>r</sub>d<sub>c</sub>
- 

# **Códigos Bidimensionais**

- No caso mais simples, podemos usar paridade para colunas e linhas.
	- Se uma coluna (ou linha) inteira é perdida, pode ser recuperada com os bits de redundância.
	- 110/10110110 • Utilização no esquema RAID (Redundant Array of Inexpensive Disks):
		- n HDs de informação, 1 HD de paridade.
		- A perda de um HD inteiro é recuperável!.

### **Códigos Bidimensionais: Exercício**

Usando código de paridade para linhas e colunas, mostre o código bidimensional para os bits de informação 101010101

Suponha que, em uma transmissão dos 16 bits, a primeira linha de bits foi perdida. Mostre como recuperá-la.

Mostre como construir um código com distância mínima igual a 6 para 4 bits de informação. Liste as palavras válidas do código.

Qual código de distância 4 têm mais bits de informação por bit redundante, um bidimensional ou Hamming?

# **Exercício (PREC 2016)**

 Seja A um número binário de 4 bits. Projete um circuito que calcule  $A - 1_{10}$  caso A tenha paridade par e  $A - 2_{10}$  caso A tenha paridade ímpar. A subtração deve ser calculada em Complemento de 2. Utilize (somente!) um gerador de paridade de 4 bits (Figura 1) e um somador completo de 4 bits (Figura 2).

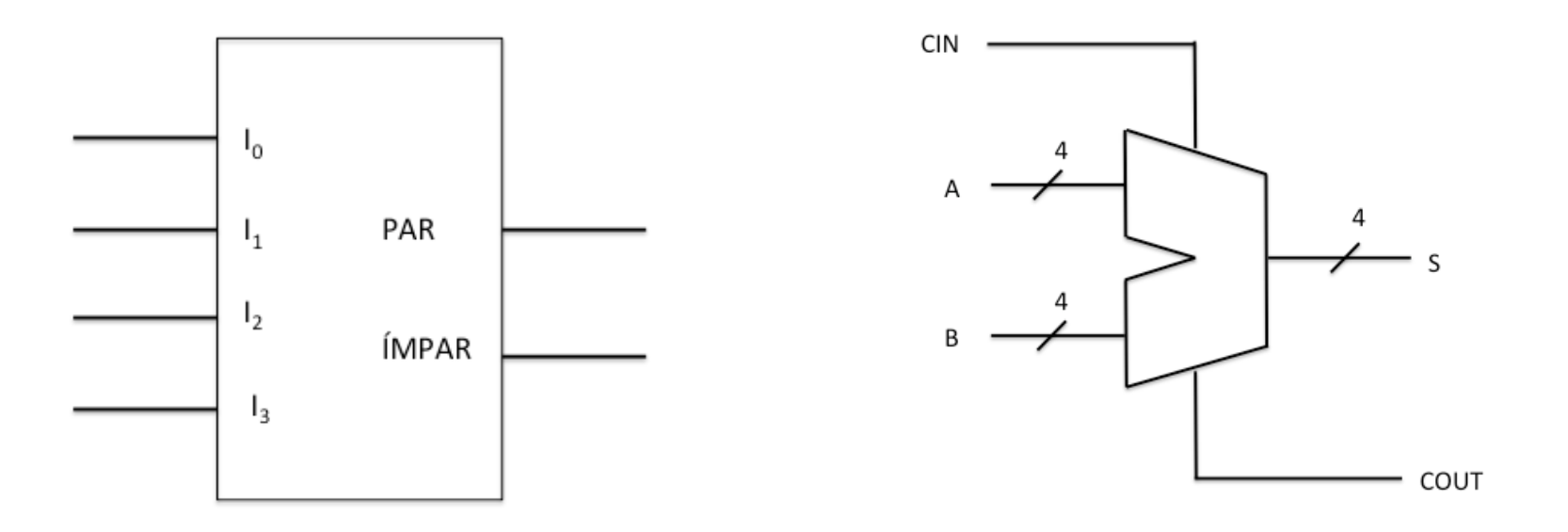

Gerador de Paridade Somador Completo de 4 bits

 Um sistema usa códigos de Hamming para corrigir erros de transmissão. Em um certo momento, deseja-se enviar a sequência de bits "1010". Responda:

**a)** Qual o número mínimo de bits que serão necessários para representar a palavra de código resultante caso a distância de código desejada seja 3? Qual a palavra de código resultante, considerando paridade par?

**b)** Qual o número mínimo de bits que serão necessários para representar a palavra de código resultante caso a distância de código desejada seja 4? Qual a palavra de código resultante, considerando paridade par?

**c)** Suponha que seja usado o código com distância 3, como no item (a), que a palavra recebida tenha o número de bits determinado naquele item e que todos esses bits sejam 1s exceto pelo bit mais significativo, que tem valor 0. Por exemplo, se sua resposta no item (a) foi que são necessários 4 bits para representar a informação, então a palavra recebida foi "0111". Essa palavra código é válida? Caso não seja, para qual palavra código ela será corrigida de acordo com o método de correção de Hamming?

 Um sistema usa códigos de Hamming para corrigir erros de transmissão. Em um certo momento, deseja-se enviar a sequência de bits "1010". Responda:

**a)** Qual o número mínimo de bits que serão necessários para representar a palavra de código resultante caso a distância de código desejada seja 3? Qual a palavra de código resultante, considerando paridade par?

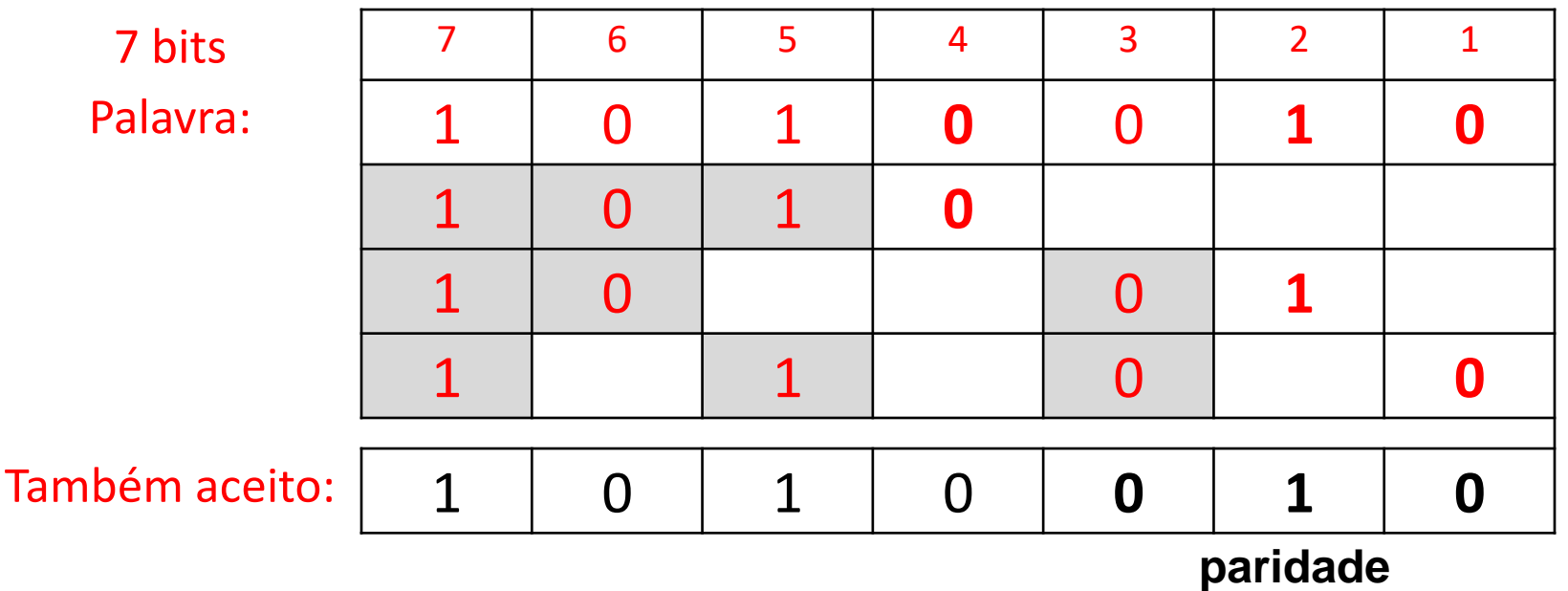

 Um sistema usa códigos de Hamming para corrigir erros de transmissão. Em um certo momento, deseja-se enviar a sequência de bits "1010". Responda:

**b)** Qual o número mínimo de bits que serão necessários para representar a palavra de código resultante caso a distância de código desejada seja 4? Qual a palavra de código resultante, considerando paridade par?

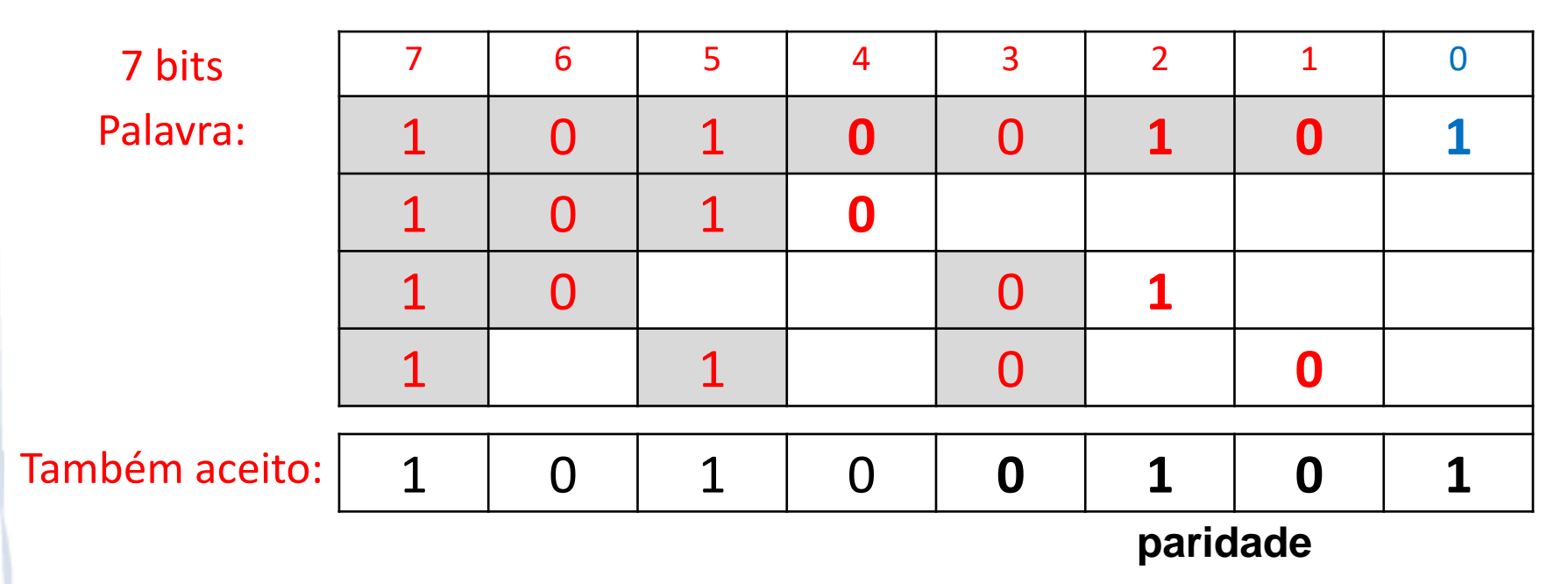

**c)** Suponha que seja usado o código com distância 3, como no item (a), que a palavra recebida tenha o número de bits determinado naquele item e que todos esses bits sejam 1s exceto pelo bit mais significativo, que tem valor 0. Por exemplo, se sua resposta no item (a) foi que são necessários 4 bits para representar a informação, então a palavra recebida foi "0111". Essa palavra código é válida? Caso não seja, para qual palavra código ela será corrigida de acordo com o método de correção de Hamming?

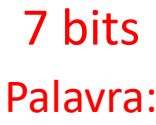

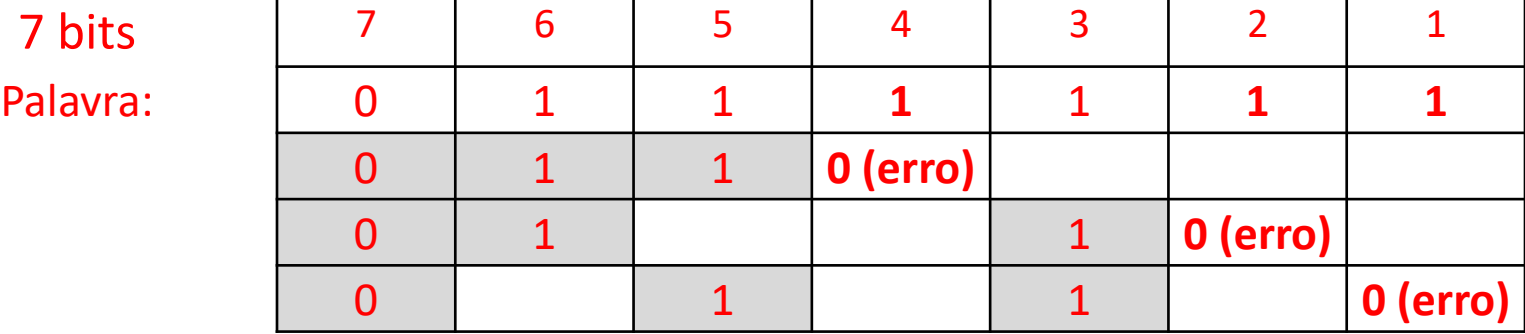

Erro na posição  $4+2+1 = 7$   $\rightarrow$  correção para 11111111

# **Exercício (PREC 2017)**

 Deseja-se implementar um sistema que tenha suporte a números de 0 a 7, usando um código numérico. Preencha a seguinte tabela de códigos para cada um dos digitos possíveis, usando o código indicado na primeira linha da tabela.

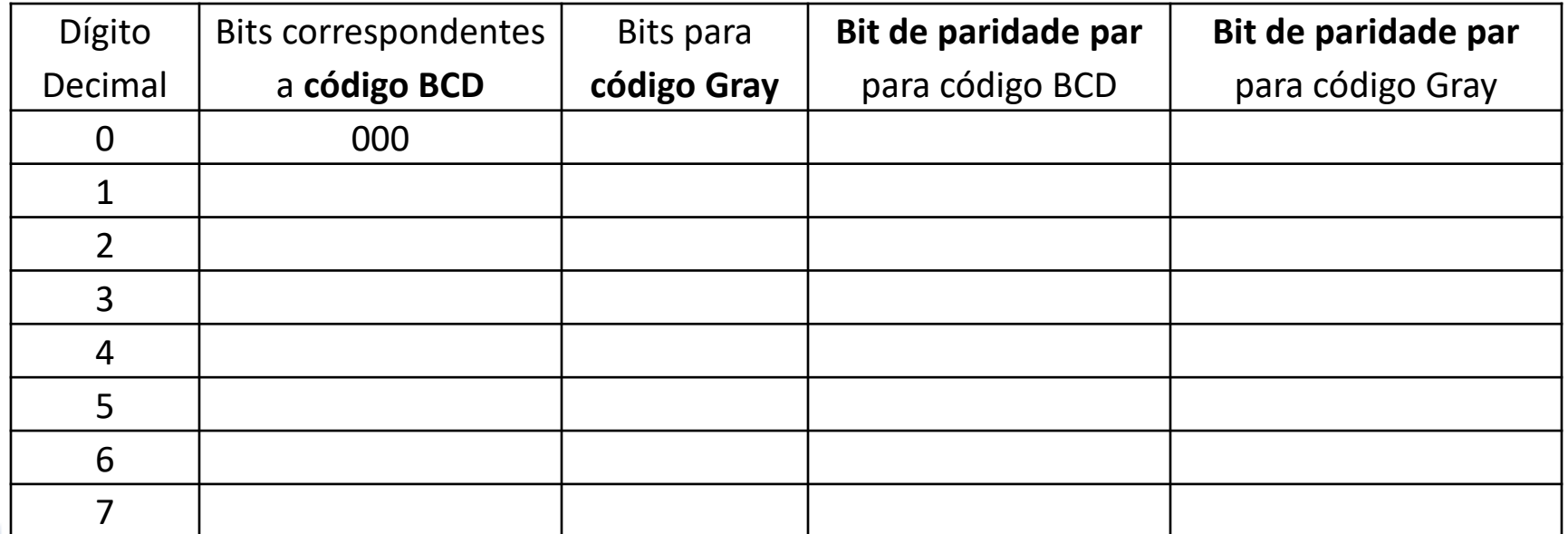

# **Exercício (PREC 2017)**

 Deseja-se implementar um sistema que tenha suporte a números de 0 a 7, usando um código numérico. Preencha a seguinte tabela de códigos para cada um dos digitos possíveis, usando o código indicado na primeira linha da tabela.

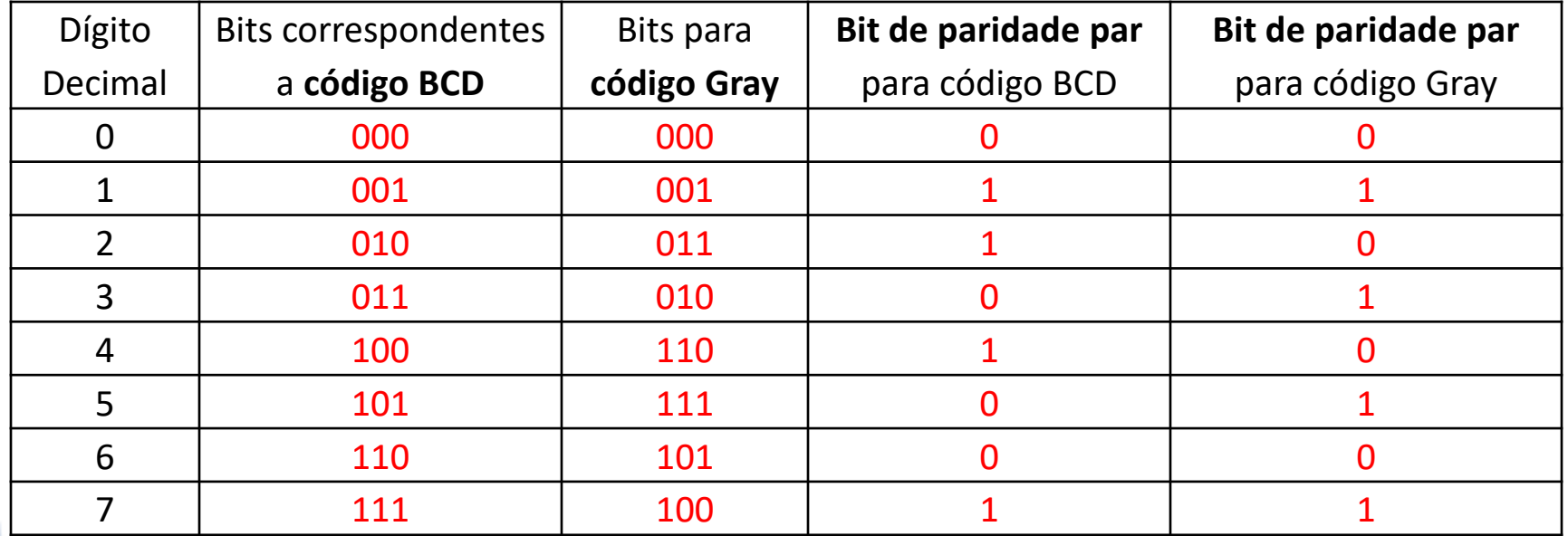